## SAP ABAP table PNACT {PVS Activity Node: Attributes}

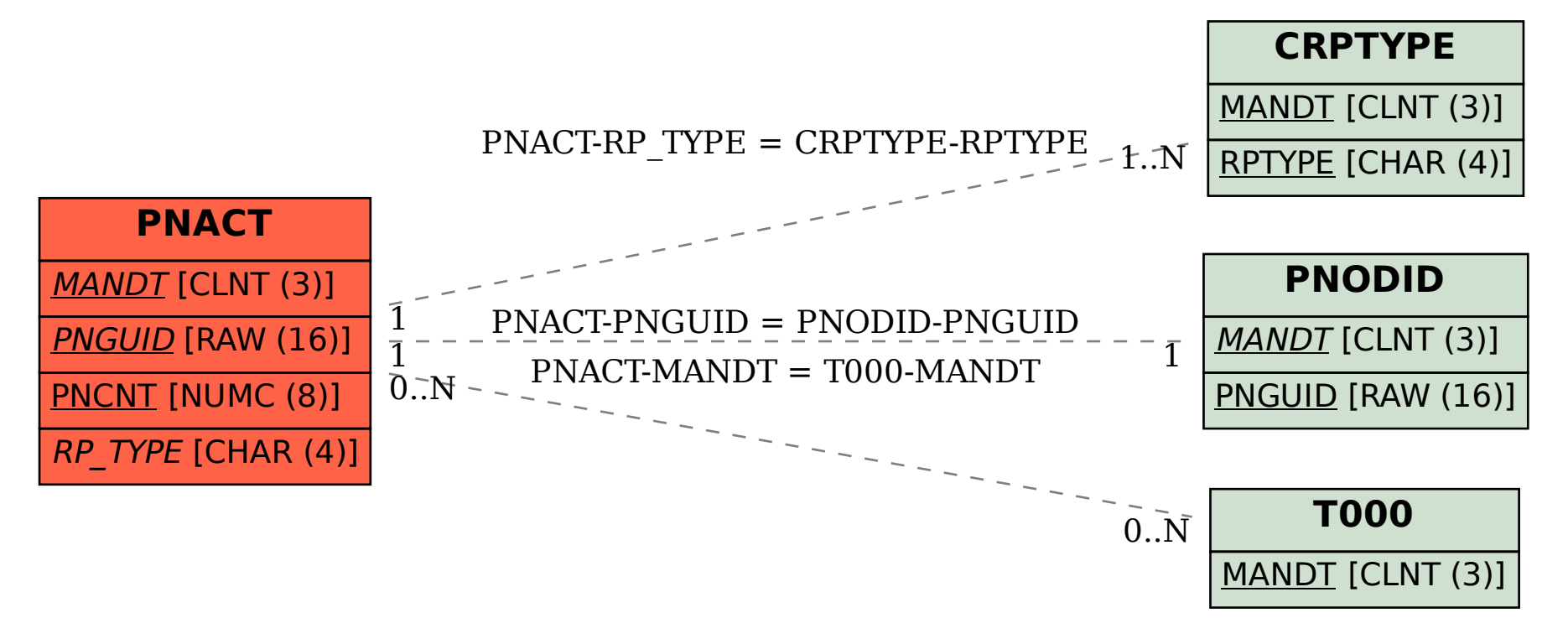